## **mgr - Feature #25165**

# **mgr/dashboard: Manage Ceph pool snapshots**

07/30/2018 02:42 PM - Stephan Müller

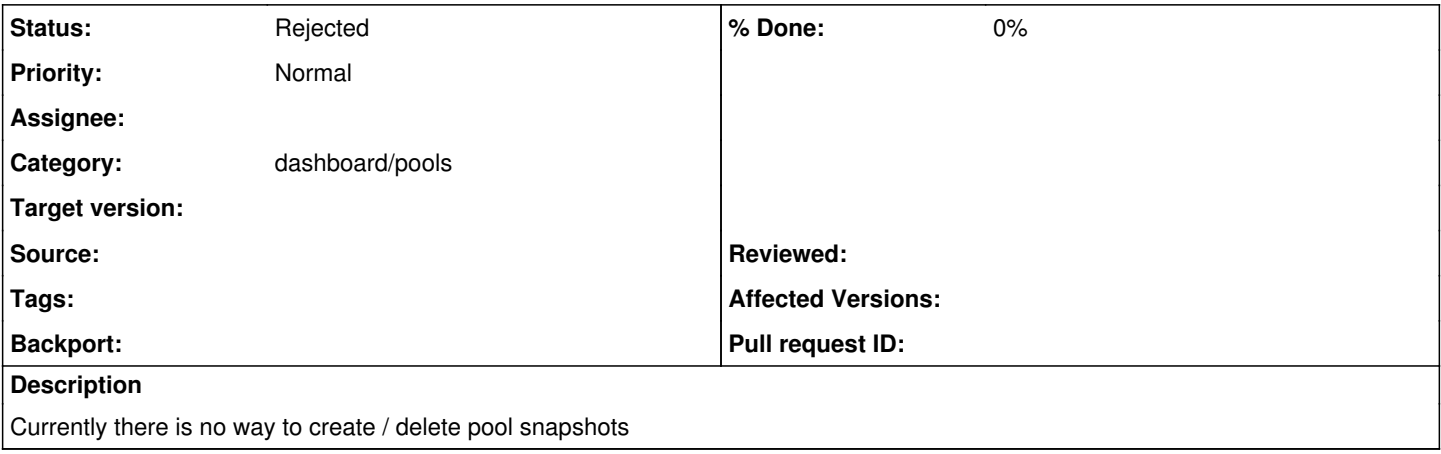

#### **History**

#### **#1 - 08/01/2018 09:56 AM - Greg Farnum**

I'm not sure we want to add exposure for pool snapshots given our slant against using them in most cases.

#### **#2 - 11/08/2018 04:24 PM - Lenz Grimmer**

*- Subject changed from Manage pool snapshots to mgr/dashboard: Manage Ceph pool snapshots*

### **#3 - 02/13/2019 11:16 AM - Lenz Grimmer**

*- Status changed from New to Rejected*

Resolving as "Rejected" - let's focus on implementing snapshots on the "application layer" instead, e.g. RBD (done) and CephFS (TBD)